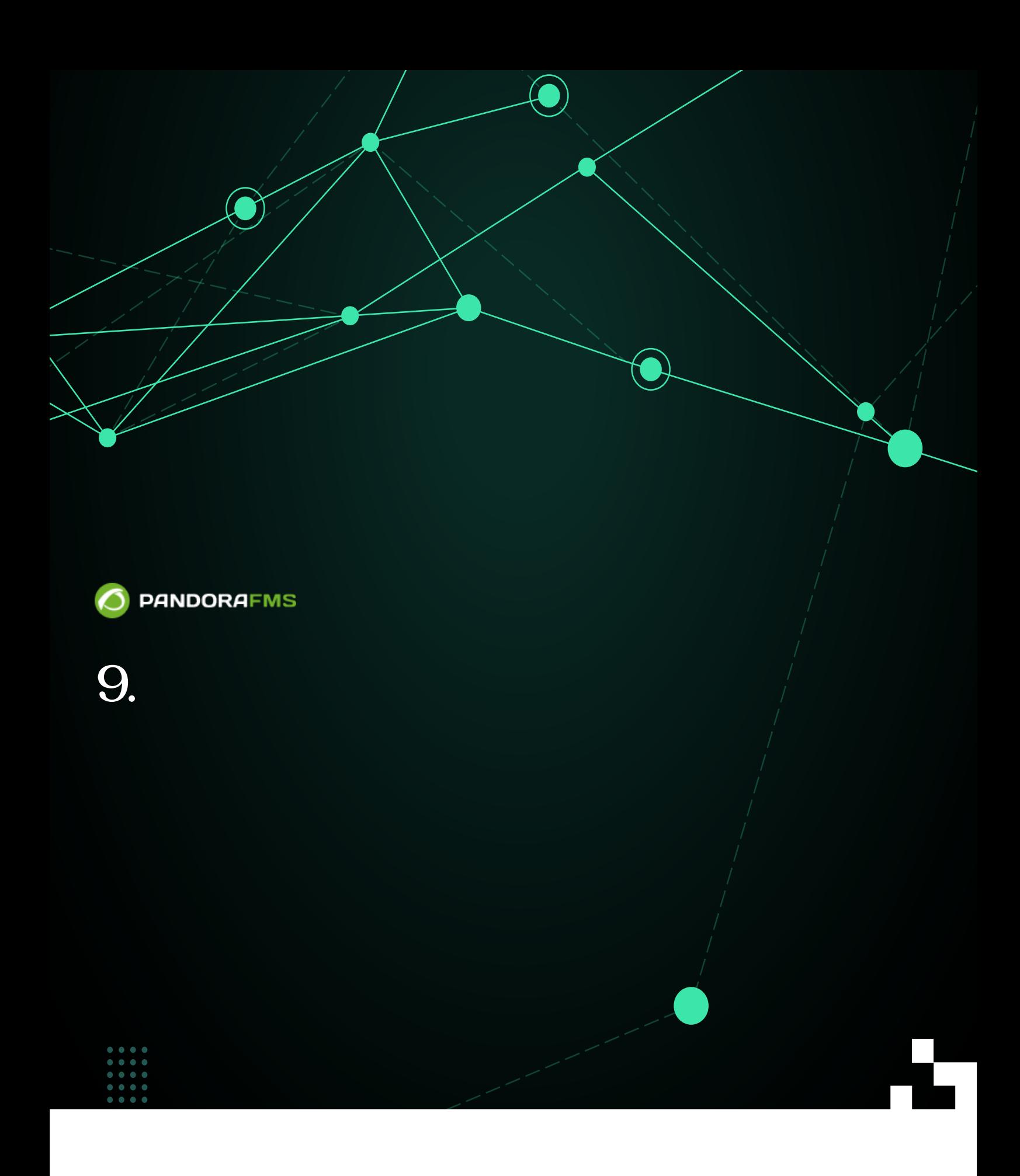

(H国From:<br>Wi<sup>n</sup>https: <https://pandorafms.com/manual/!current/> **Permanent link:**<br>Pirty Permanent link:<br>Permittns://pandoraf 71 X<br>71 A [https://pandorafms.com/manual/!current/ja/documentation/pandorafms/quick\\_guides/start](https://pandorafms.com/manual/!current/ja/documentation/pandorafms/quick_guides/start) 2025/03/04 21:28

 $\bigcirc$ 

- [Pandora FMS](https://pandorafms.com/guides/public/books/pandora-fms)
- [Notifications in Pandora FMS](https://pandorafms.com/guides/public/books/notifications-in-pandora-fms).
- [Automatic Linux agent installation](https://pandorafms.com/guides/public/books/automatic-linux-agent-installation).
- [Proxmox \(Discovery PFMS\)](https://pandorafms.com/guides/public/books/proxmox-dj5).
- [PostgreSQL \(Discovery PFMS\)](https://pandorafms.com/guides/public/books/postgresql-3GJ).
- [See more quick guides](https://pandorafms.com/guides/public/shelves/en-quick-guides).